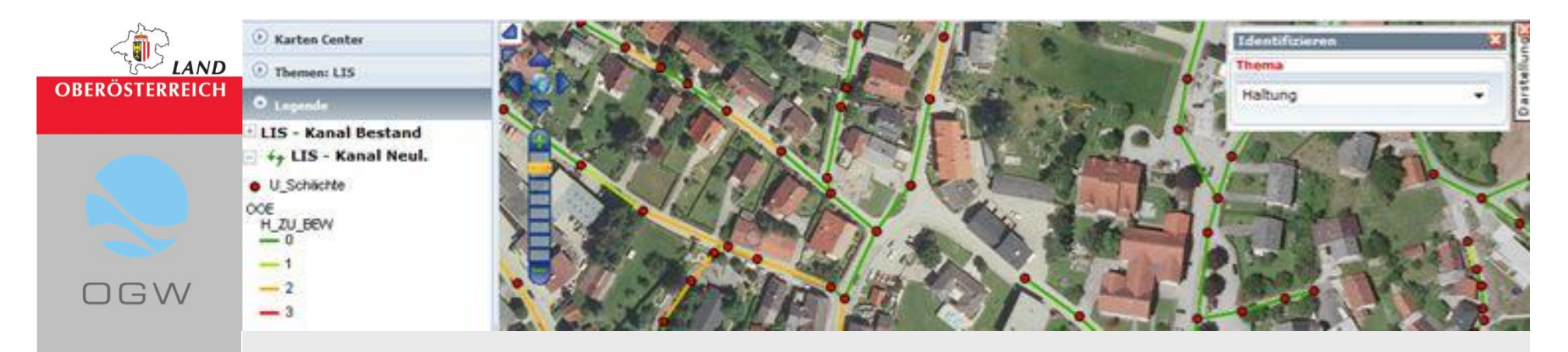

## **Leitungsinformationssystem (LIS)**

**Einstieg ins LIS – DORIS**

**Seite 1**

## **Einstieg für die Gemeinden ins LIS - DORIS**

…über das Kommunalnet

**Kommunalnet** 

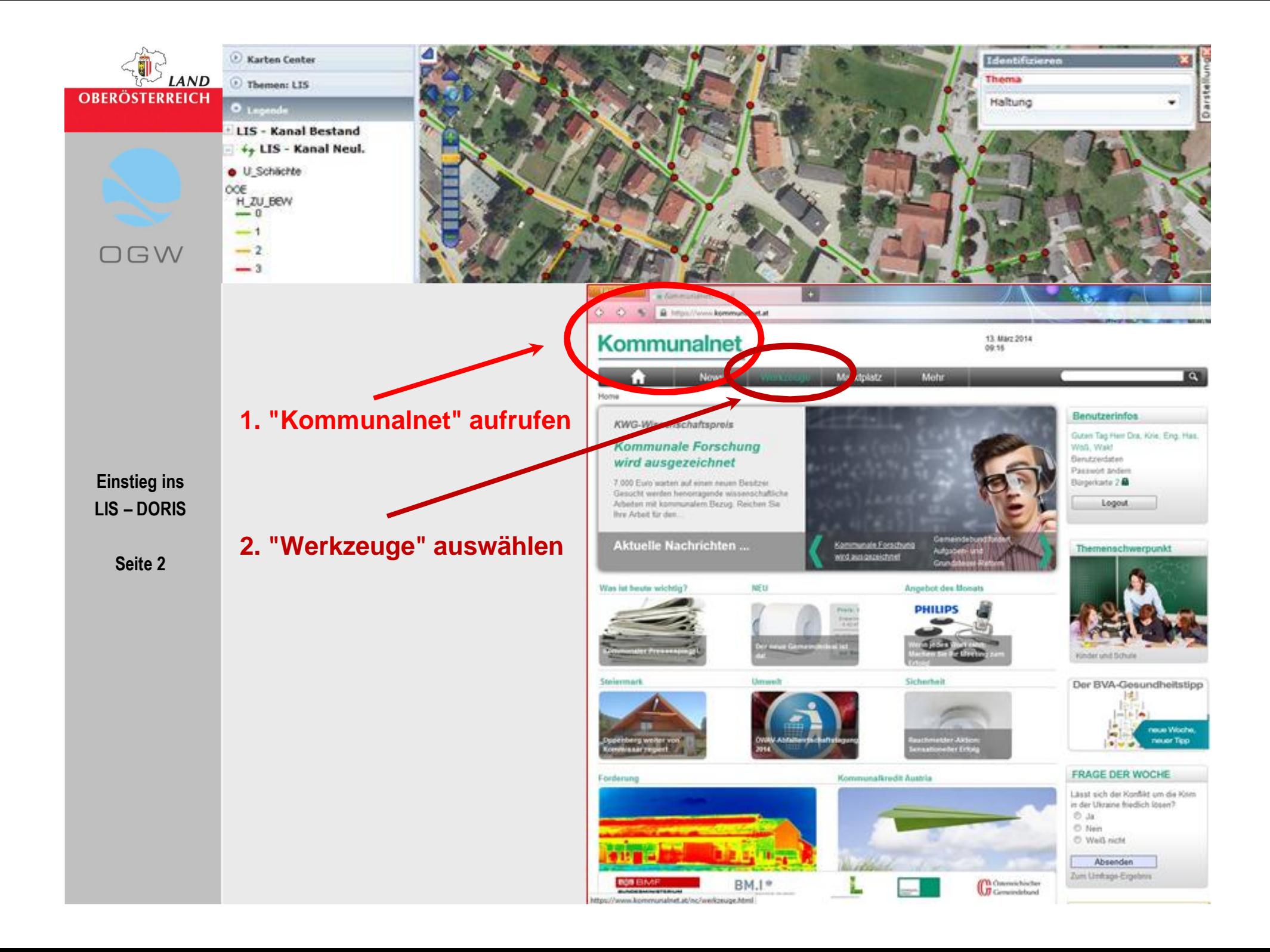

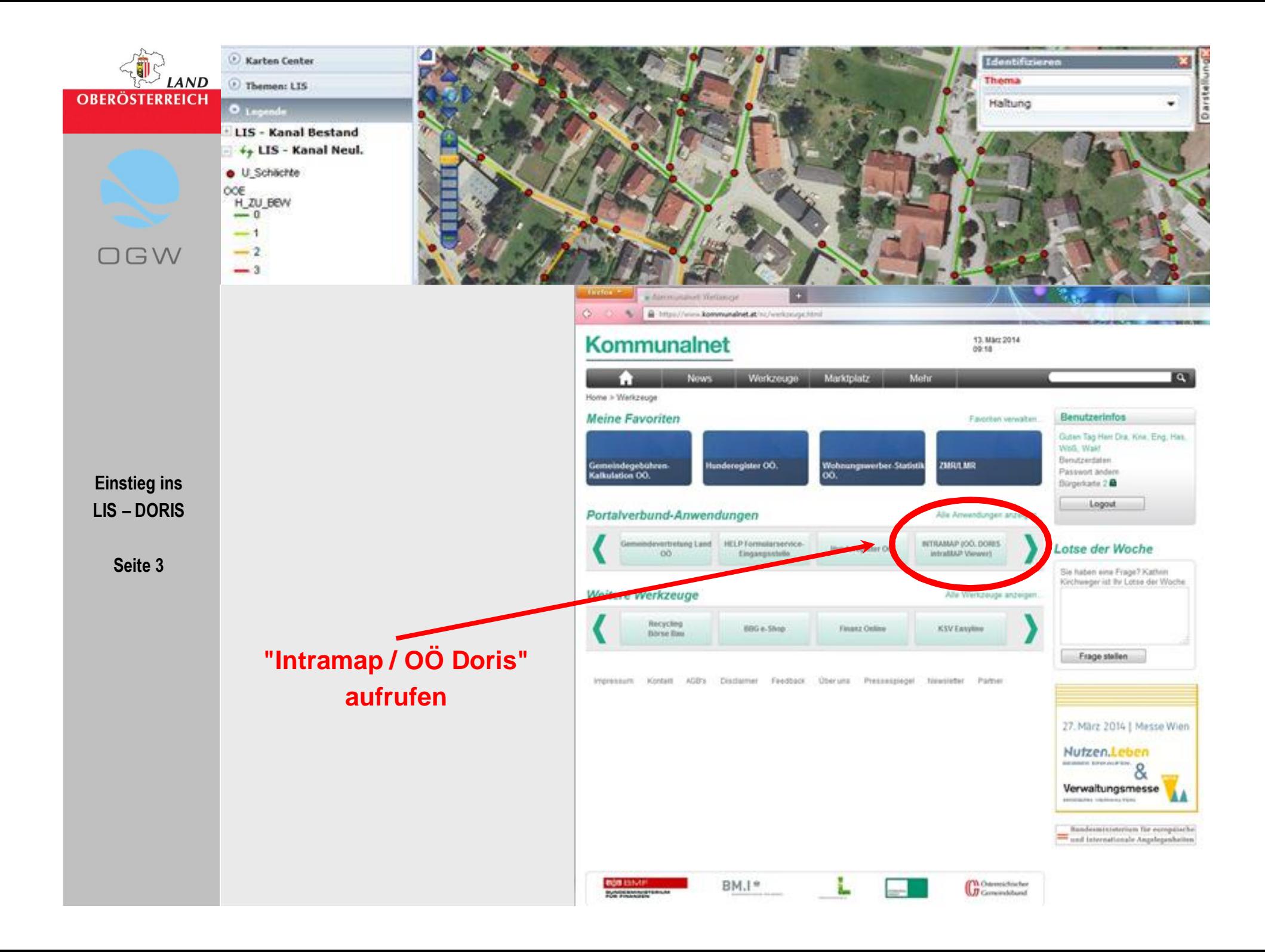

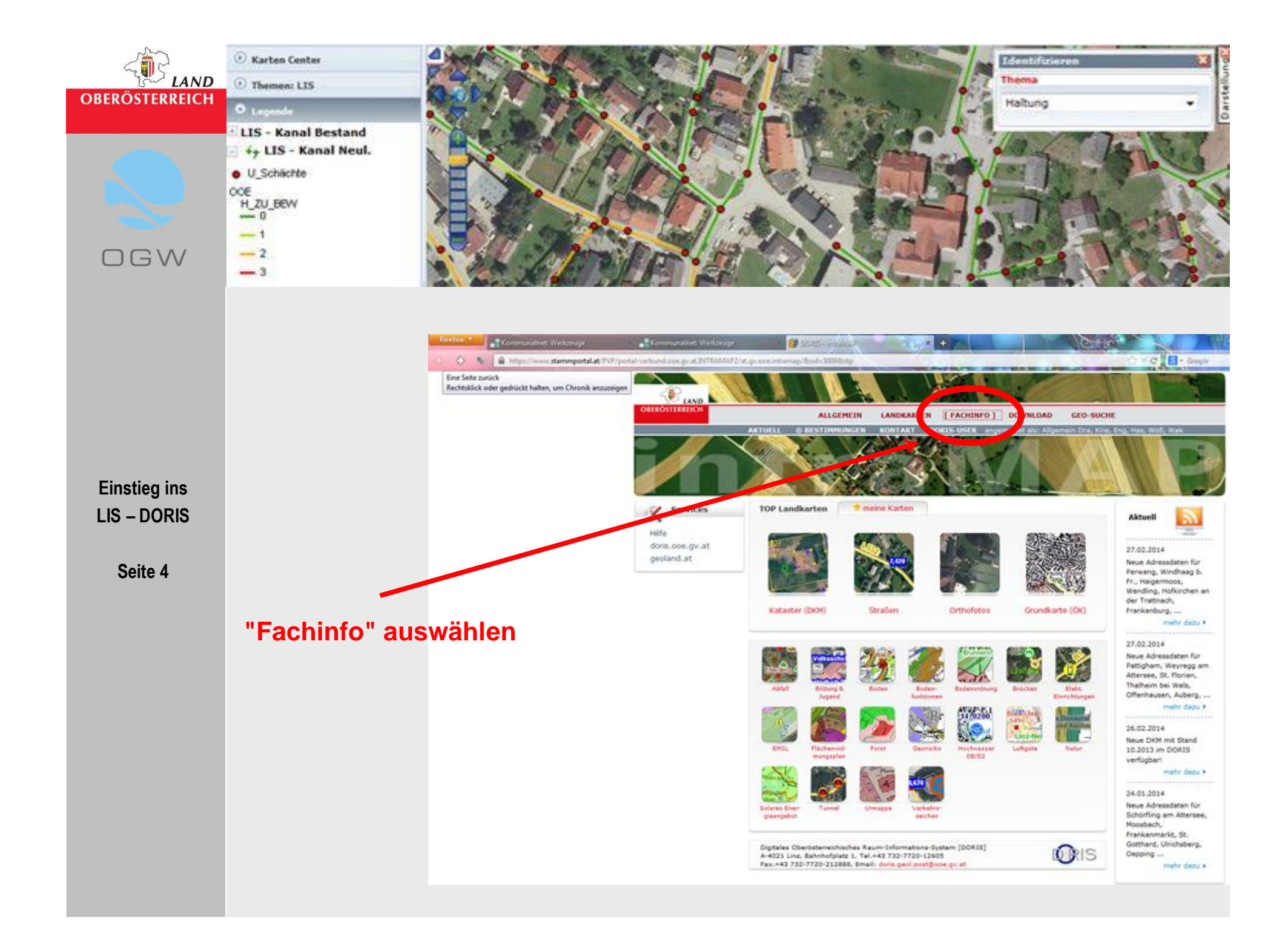

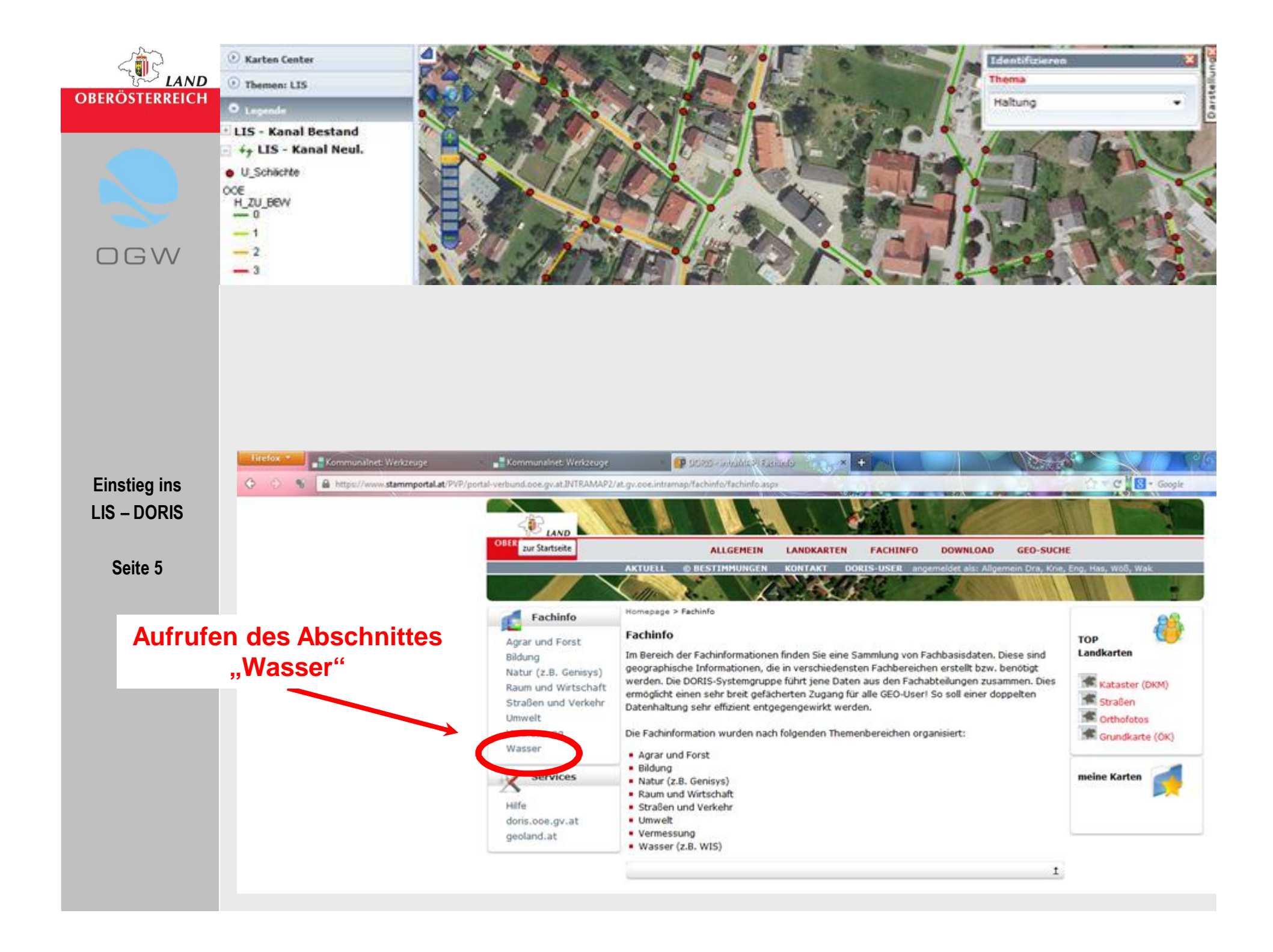

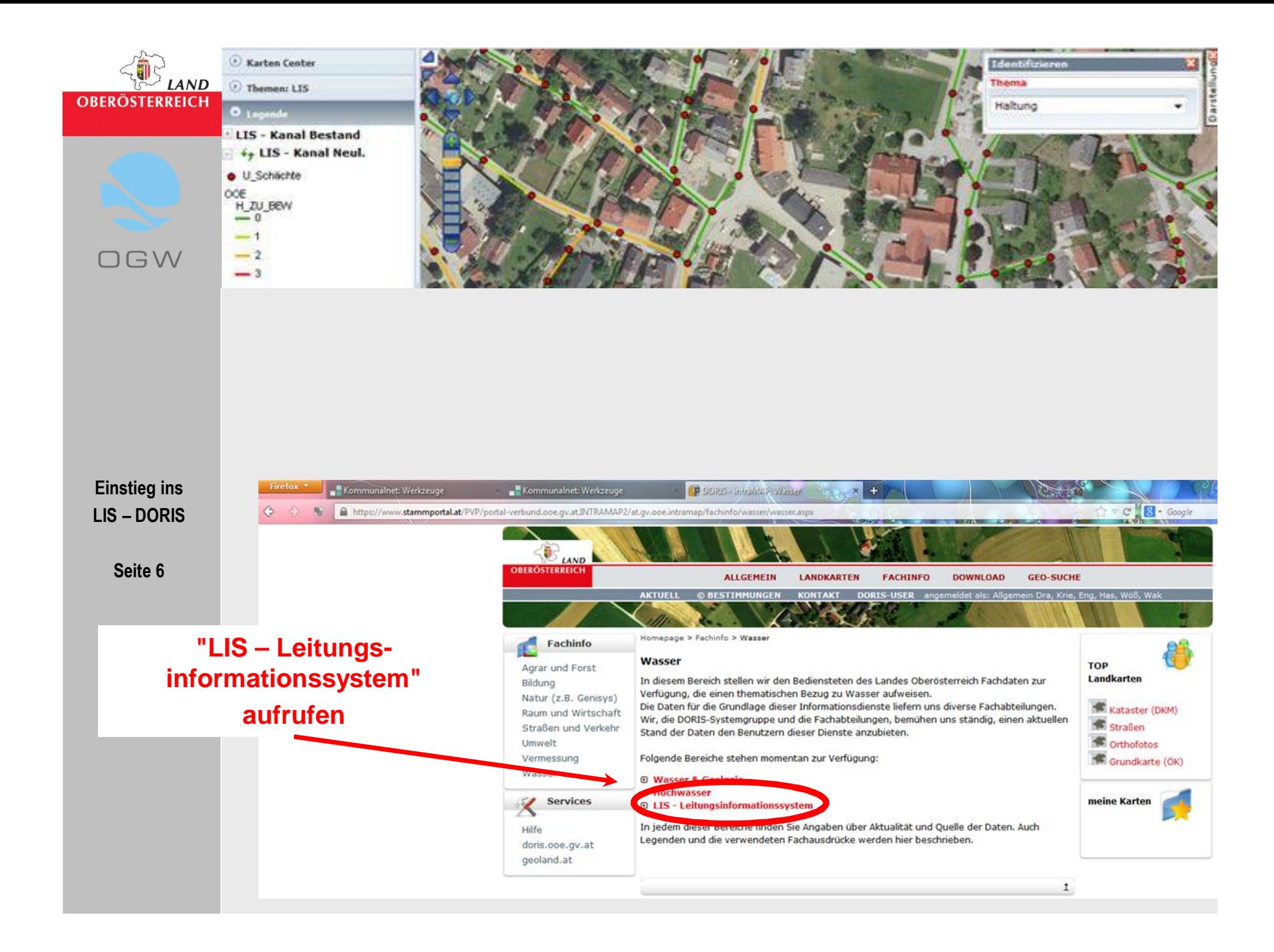

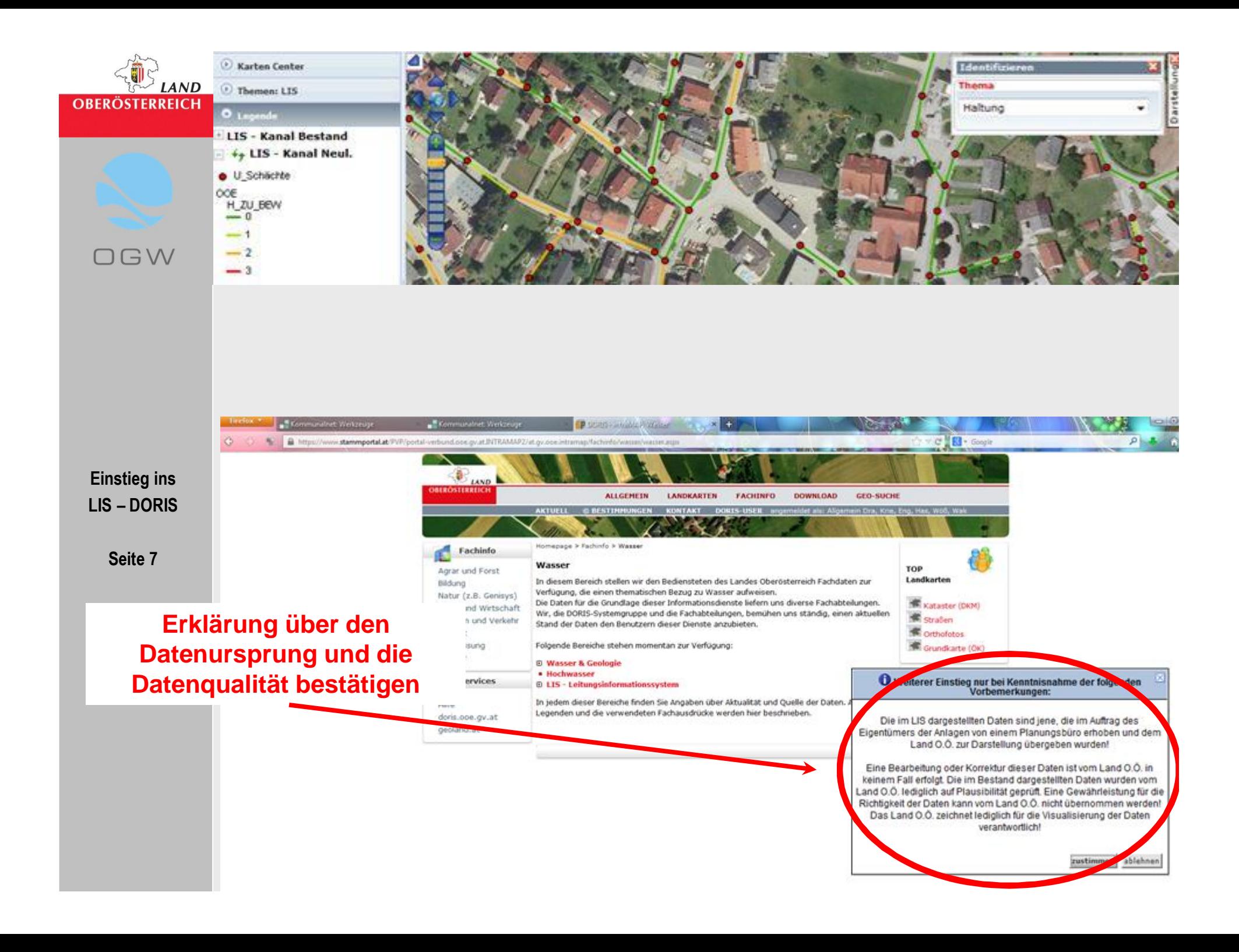

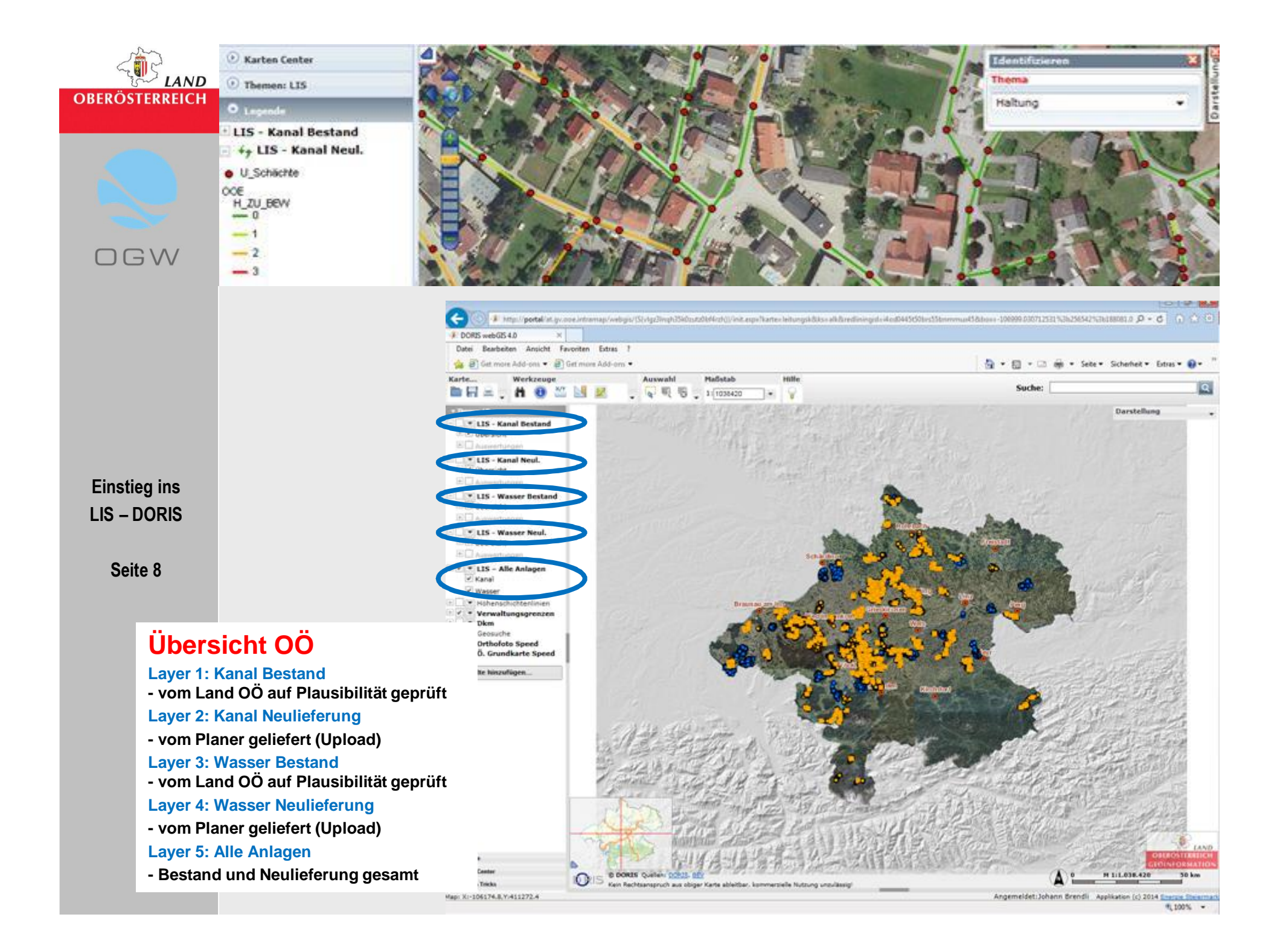

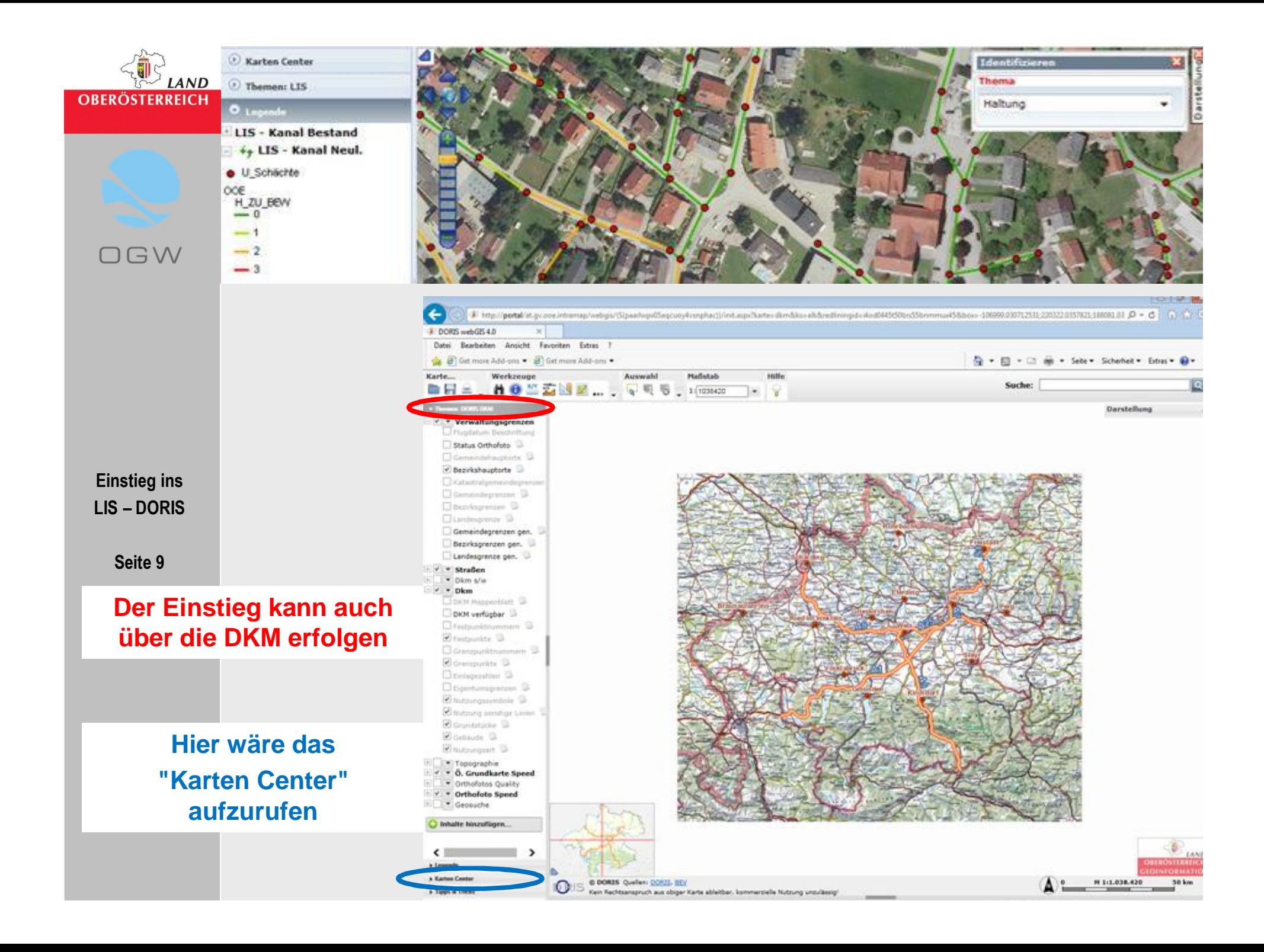

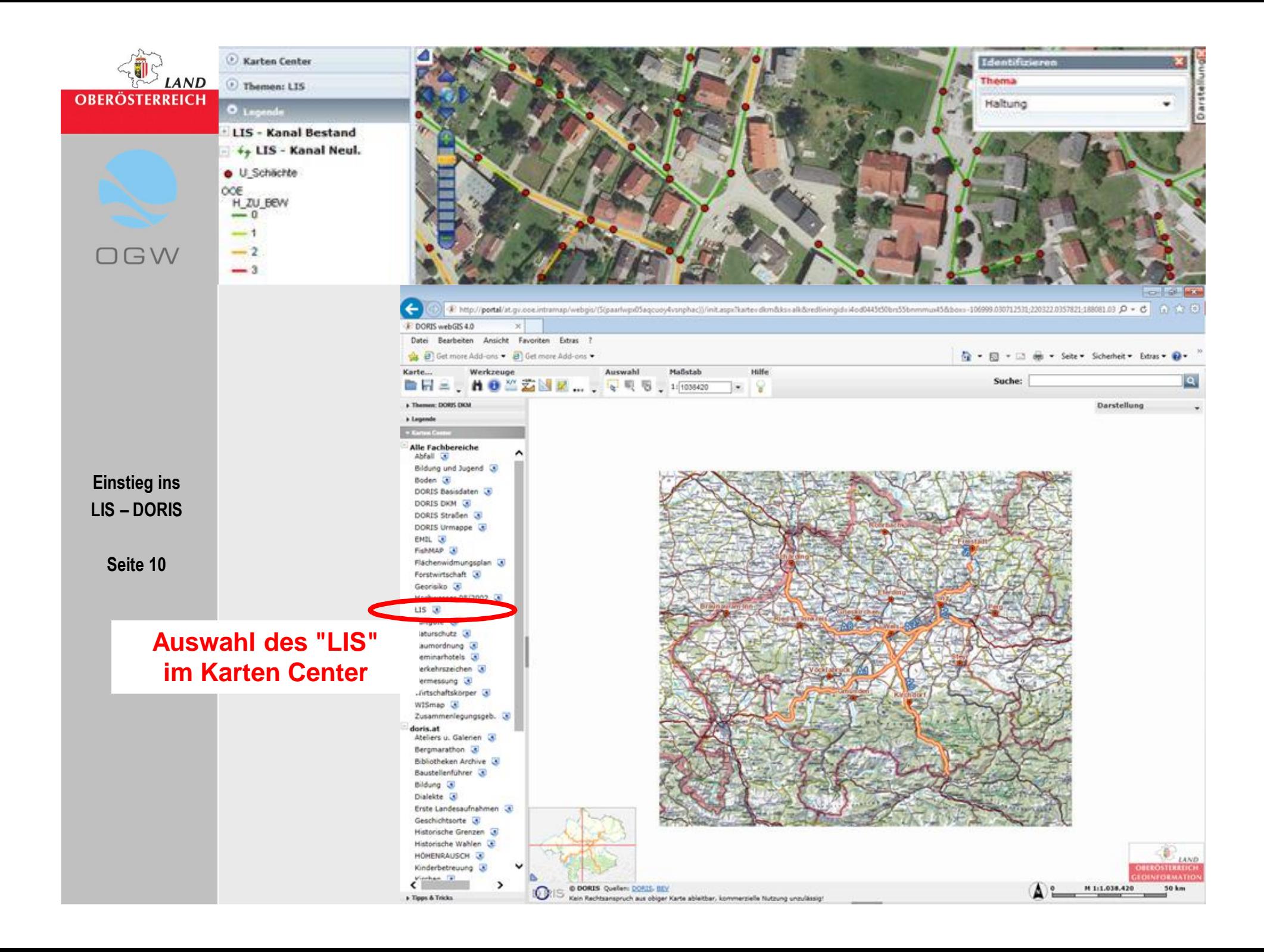